# **Tree Analysis & Enumeration**

**ECE 341: Random Processes** 

Lecture #1

note: All lecture notes, homework sets, and solutions are posted on www.BisonAcademy.com

#### **Combinatorics**

Combinatorics is the study of determining how many ways an event can happen. Assuming all events are equally likely, it also allows you to determine the probability of a certain outcome.

#### **Definitions:**

- n! "n factorial" n x (n-1) x (n-2) x ... x 2 x 1
- 0! = 1Just define zero factorial to be one.
- p(x) "the probability of outcome x"
- ${}_{n}P_{m}$  "Permutations of n events taken m at a time".  ${}_{n}P_{m} = \frac{n!}{(n-m)!}$
- ${}_{n}C_{m}$  "Combinations of n events taken m at a time"  ${}_{n}C_{m} = \frac{n!}{m! \cdot (n-m)!}$
- $\binom{n}{m}$  "n choose m". Another way of writing  ${}_{n}C_{m}$
- Sample With Replacement: Each sample is of the same population size
- Sample Without Replacement: Each time you sample, the remaining population becomes one smaller

# **Tree Analysis**

One of determining all possible outcomes is to draw what looks like a branching tree. List all the ways you can flip a coin (Heads = 1, tails = 0)

- The fist flip has two outcomes (0,1)
- The second flip has two possible outcomes
- { 111, 110, 101, 100, 011, 010, 001, 000 }

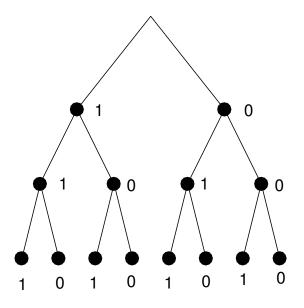

# **Sample Without Replacement**

## Given 3 keys

- How many tries does it take to find the right key (key #1)
- { 1, 21, 231, 31, 321 }

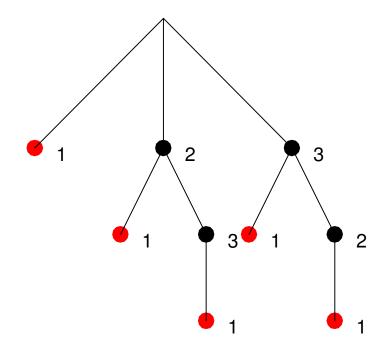

# Sample With Replacement

## Given 3 keys

- How many tries does it take to find the right key (key #1)
- { 1, 21, 221, 2221, 22221, 222221, etc }
- Tree analysis doesn't work here (infinite combination)

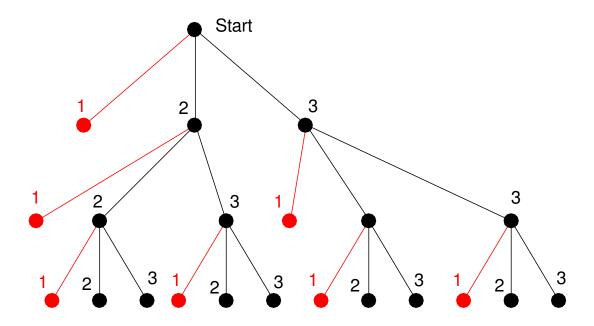

#### Enumeration.

Assume all possibilities have equal probability.

One way to determine the probability of an event is then to

- List out all possible outcomes
- Determine how many of these are a success

The probability of a success is then

$$p(x) = \frac{\text{# of outcomes that are a success}}{\text{Total mnumber of possible outcomes}}$$

This listing of all possible outcomes is called *enumeration*.

# **Example 1: Rolling a Single Die**

Determine the probability of rolling a one on a six-sided die (d6).

• Assume all numbers have equal likelihood (i.e. a fair die).

Solution: List all possible outcomes

List all outcomes that are a success:

The probability of rolling a one is thus

$$p(1) = 1/6$$

#### Example 2: Roll two dice and take the smallest number.

• Determine the probability of getting each number from 1 to 6.

#### Solution: With two 6-sided dice (2d6), there are 36 possible outcomes

```
(1, 1)
       (1, 2)
                       (1, 4)
               (1,3)
                               (1,5)
                                       (1, 6)
(2, 1)
       (2, 2)
              (2,3)
                      (2,4)
                               (2,5)
                                       (2, 6)
                     (3,4)
(3, 1)
      (3, 2)
             (3,3)
                              (3,5)
                                       (3, 6)
     (4,2)
             (4,3)
(4,1)
                     (4, 4)
                             (4,5)
                                       (4, 6)
(5,1)
     (5,2)
             (5,3)
                     (5, 4)
                             (5,5)
                                      (5, 6)
(6,1)
     (6, 2)
             (6,3) (6,4)
                             (6,5)
                                       (6, 6)
```

### Count how many outcomes result in a 1, 2, 3, etc.

```
1: (1,1), (1,2), (1,3), (1,4), (1,5), (1,6), (2,1), (3,1), (4,1), (5,1), (6,1)

2: (2,2), (2,3), (2,4), (2,5), (2,6), (3,2), (4,2), (5,2), (6,2)

3: (3,3), (3,4), (3,5), (3,6), (4,3), (5,3), (6,3)

4: (4,4), (4,5), (4,6), (5,4), (6,4)

5: (5,5), (5,6), (6,5)

6: (6,6)
```

## The probability of getting a one through six is thus

1: 11/36 2: 9/36 3: 7/36 4: 5/36 5: 3/36 6: 1/36

#### Note:

- The sum must add up to one
- The probability that something happens is 100%

#### Risk:

When it's your turn in Risk, your armies can attack a neighboring country.

When you attack

- The attacker rolls one die for each attacker, up to a maximum of 3 dice
- The defender rolls one die for each defender, up to a maximum of 2 dice.

You then sort the dice, highest to lowest for the attacker and defender.

- If the attacker's highest die is more than the defender's highest die, the defender loses an army. Otherwise the attacker loses an army (defender wins on ties).
- If the defender rolled two dice, repeat for the second highest die

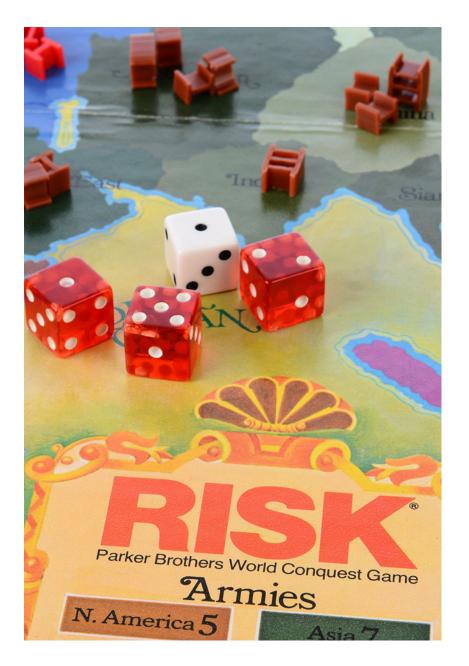

Problem: What is the probability that the attacker will win if it's 1 army vs. 1 army.

#### Solution:

- List all possible die rolls (attacker, defender).
- Note which ones where the attacker's die is more than the defenders (show in red)

```
(1, 1)
         (1, 2)
                                    (1,5)
                  (1,3)
                           (1, 4)
                                             (1, 6)
                                   (2, 5)
(2,1)
        (2, 2)
                 (2,3)
                         (2,4)
                                             (2, 6)
       (3, 2)
(3, 1)
                (3,3)
                        (3,4)
                                 (3,5)
                                             (3, 6)
(4, 1)
       (4, 2)
                (4,3)
                         (4, 4)
                                  (4,5)
                                             (4, 6)
(5,1)
       (5, 2)
                (5,3)
                        (5, 4)
                                   (5, 5)
                                             (5, 6)
       (6, 2)
               (6,3)
                        (6, 4)
                                   (6,5)
                                             (6, 6)
(6, 1)
```

- There are 10 results where the attacker wins
- There are 36 total possible results
- The probability of the attacker winning a 1 on 1 attack is 10/36

# **Conditional Probability**

Conditional probability is the probability of outcome A happening given that B happened

p(A|B) sum the columns p(B|A) sum the rows

| p(Attacker Wins)       |   | Defender Roll (x,B) |     |     |     |     |     |        |  |
|------------------------|---|---------------------|-----|-----|-----|-----|-----|--------|--|
|                        |   | 1                   | 2   | 3   | 4   | 5   | 6   | p(x A) |  |
| Attacker Roll<br>(A,x) | 1 | 0                   | 0   | 0   | 0   | 0   | 0   | 0/6    |  |
|                        | 2 | 1                   | 0   | 0   | 0   | 0   | 0   | 1/6    |  |
|                        | 3 | 1                   | 1   | 0   | 0   | 0   | 0   | 2/6    |  |
|                        | 4 | 1                   | 1   | 1   | 0   | 0   | 0   | 3/6    |  |
|                        | 5 | 1                   | 1   | 1   | 1   | 0   | 0   | 4/6    |  |
|                        | 6 | 1                   | 1   | 1   | 1   | 1   | 0   | 5/6    |  |
| p(x B)                 |   | 5/6                 | 4/6 | 3/6 | 2/6 | 1/6 | 0/6 |        |  |

You can use conditional probabilities to compute the total probability.

Problem: Determine the probability that the attacker wins if

- You attack with two armies (roll two dice) and
- The defender has only one army (rolls one die)

## The probability will be

```
p(wins) = p(wins \mid A=1) p(A=1) + p(wins \mid A=2) p(A=2) + p(wins \mid A=3) p(A=3) +
```

#### From before, the probability of each result is

|      | Highest Die for A |      |      |      |      |       |  |  |
|------|-------------------|------|------|------|------|-------|--|--|
| X    | 1                 | 2    | 3    | 4    | 5    | 6     |  |  |
| p(x) | 1/36              | 3/36 | 5/36 | 7/36 | 9/36 | 11/36 |  |  |

## The probability is then

Highest Die for A

| Α            | 1     | 2     | 3      | 4      | 5      | 6      |
|--------------|-------|-------|--------|--------|--------|--------|
| p(A)         | 1/36  | 3/36  | 5/36   | 7/36   | 9/36   | 11/36  |
| p(win A)     | 0/6   | 1/6   | 2/6    | 3/6    | 4/6    | 5/6    |
| p(win A)p(A) | 1/216 | 3/216 | 10/216 | 21/216 | 36/216 | 55/216 |

Adding up the bottom row you get the probability that the attacker wins

• p(attacker wins) = 126 / 216 = 0.5833

#### **Enumeration in Matlab**

## As a final example, suppose

- The attacker has 3+ armies (rolls 3 dice) and
- The defender has 2+ armies (rolls 2 dice)

### Determine the probability that

- The attacker loses 2 armies
- Both the attacker and defender lose 1 army, and
- The defender loses 2 armies.

With 5 dice being rolled, there are 7776 possible results (6<sup>5</sup>): a few too many to enumerate by hand.

• This isn't a problem for Matlab

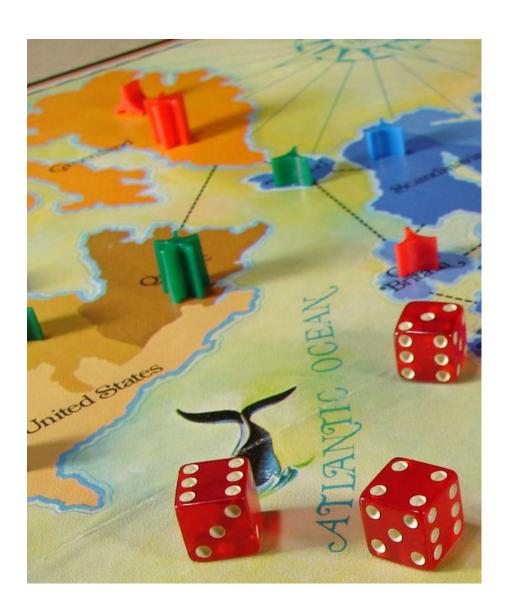

#### Risk Odds

Go through all possible die rolls

• Lines 7..11

Sort the dice: highest to lowest

• Lines 13..16

Check the highest die

- Defender wins on ties
- Line 16

Check the 2nd highest die

- Defender wins on ties
- Lines 17

Display # of times A loses 0 / 1 / 2 armies

• Lines 27-29

```
Editor - C: Wocuments and Settings\Administrator\My Documents\MATLAB\ECE341\01 Enumeratio
File Edit Text Go Cell Tools Debug Desktop Window Help
                💌 (* | 🍇 🖅 - | 👫 🖚 📦 ftt | 🔊 - 🔄 🖈 🖷
                      × % % % 0
                   3 attacking and 2 defending dice
         % Risk
         tic
         clc
        Wins = zeros(1,3);
 5
      ☐ for a1=1:6
           for a2=1:6
             for a3=1:6
               for d1=1:6
10 -
                  for d2 = 1:6
11 -
                    Nd = 0;
12 -
                    A = [a1, a2, a3];
13 -
                    D = [d1, d2];
14 -
                    A = sort(A, 'descend');
15 -
                    D = sort(D, 'descend');
16 -
                    if(A(1) > D(1)) Nd = Nd + 1; end
17 -
                    if(A(2) > D(2)) Nd = Nd + 1; end
18 -
                    if(Nd == 2) Wins(1) = Wins(1) + 1; end
19 -
                    if(Nd == 1) Wins(2) = Wins(2) + 1; end
                    if(Nd == 0) Wins(3) = Wins(3) + 1; end
20 -
21 -
                    end
22 -
                  end
23 -
               end
24 -
            end
25 -
        end
26
        disp('A/D:
27 -
                         0/2
                                      1/1
                                                      2/0');
        disp(Wins);
28 -
29 -
         toc
```

### Net results is how many combinations results N losses:

#### Defender Loses Two

• 2890 / 7776 (37.2%)

#### Each Side Loses One

• 2611 / 7776 (33.6%)

#### Attacker Loses Two

• 2275 / 7776 (29.3%)

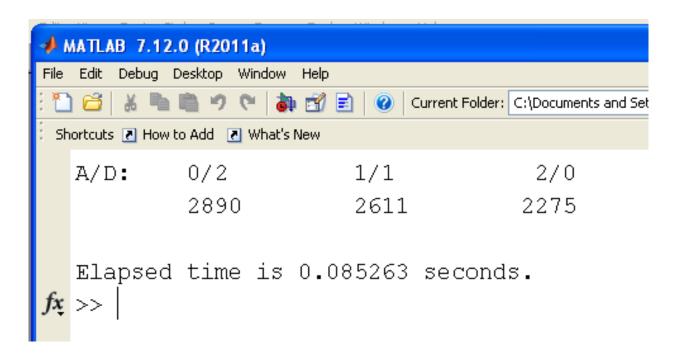

## **Enumeration: Farkle Odds**

Determine the probability of rolling a 3 of a kind with 6 dice

#### Solution:

- Run through every permutation of rolling 6 dice
- Count the number of times you get 3 of a kind

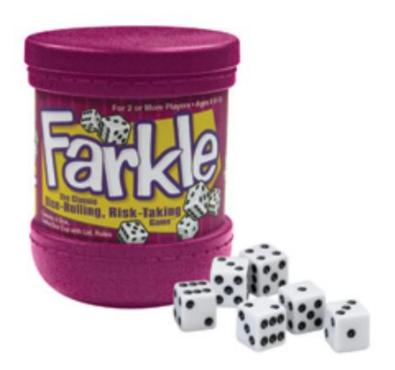

#### Code:

## Every combination of 6 dice

• Lines 9..15

# Determine the frequency of each number

- Lines 17..24
- Same as previous code

#### Determine if it was 3 of a kind

- Lines 25..28
- Same as previous code

```
\Box for d1 = 1:6
           for d2 = 1:6
11 -
              for d3 = 1:6
12 -
                  for d4 = 1:6
13 -
                     for d5 = 1:6
14 -
                        for d6 = 1:6
15 -
                             Dice = [d1,d2,d3,d4,d5,d6];
16
                             % check for pairs
                            N = zeros(1,6);
17 -
18 -
                             for i=1:6
19 -
                                for j=1:6
20 -
                                   if(Dice(j) == i)
                                      N(i) = N(i) + 1;
21 -
22 -
                                   end
23 -
                                end
24 -
                             end
                             [N,b] = sort(N, 'descend');
25 -
26 -
                             if (N(1) == 3) & (N(4) < 3)
                                Pair3 = Pair3 + 1;
27 -
28 -
                             end
29 -
                        end
30 -
                     end
31 -
                  end
32 -
              end
33 -
           end
34 -
        end
```

#### Results

- There are 14,700 ways to roll 3 of a kind
- There are 46,656 ways to roll 6 dice
- The probability is 0.3151

### Note: This is not a random process

- There are always 14,700 ways to roll 3 of a kind
- Enumeration is exact (vs. Monte Carlo)
- Enumeration is also faster

```
Command Window
  3 of a kind odds
  ans =
      0.3151
  Elapsed time is 1.366134 seconds.
  3 of a kind odds
  ans =
      0.3151
  Elapsed time is 1.349371 seconds.
  3 of a kind odds
  ans =
      0.3151
  Elapsed time is 1.351213 seconds.
fx >>
```

# **Enumeration: Poker odds**

Determine the probability of drawing 3 of a kind using enumeration

- Go through every possible poker hand
- Count how many result in 3 of a kind

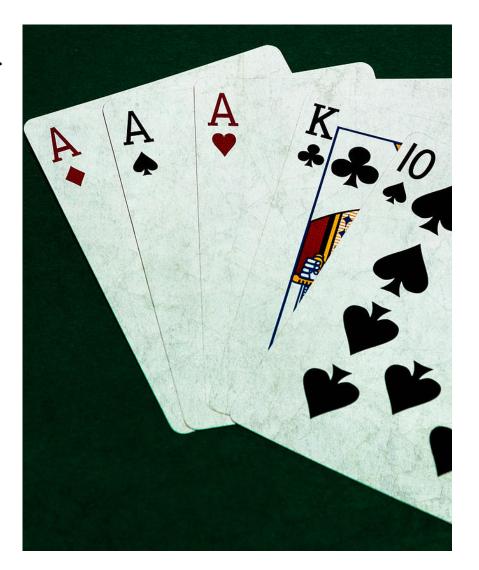

#### Code:

Deal every possible poker hand

• Lines 7..13

Determine the frequency of each card (A..K)

• Lines 17..20

Check if you have a 3 of a kind

• Lines 22-23

```
Editor - C:\Documents and Settings\Administrator\My Documents\MATLAB\ECE341\01 Enumeration\Poker.m
File Edit Text Go Cell Tools Debug Desktop Window Help
        + ÷ 1.1 × %, %, %
        % lecture 1: Enumeration
        % 5-Card Stud
        % Probability of 3 of a kind
        Pair3 = 0;
        Total = 0;
      □ for c1=1:48
          for c2 = c1+1:49
 9 -
            clc
10 -
            disp([c1,c2])
            for c3 = c2+1:50
12 -
              for c4 = c3+1:51
13 -
                for c5 = c4+1:52
14 -
                  Total = Total + 1;
15 -
                  Hand = [c1, c2, c3, c4, c5];
16 -
                  Value = mod(Hand-1,13)+1;
17 -
                   Suit = ceil(Hand/13);
18
19 -
                  N = zeros(1,13);
20 -
                   for n=1:13
21 -
                     N(n) = sum(Value == n);
22 -
23
24 -
                   [N,a] = sort(N, 'descend');
25 -
                  if ((N(1) == 3)*(N(2) < 2)) Pair3 = Pair3 + 1; end
26 -
                end
27 -
              end
28 -
            end
29 -
          end
30 -
        end
31 -
        disp(' 3-of-a-kind
                                # hands')
32 -
        disp([Pair3, Total])
33 -
```

#### **Result:**

- There are 2,598,960 different poker hands
- There are 54,912 different 3-of-a-kind poker hands
- It takes 337 seconds to go through every permutation
- The result is exact (it's not a random process)

#### Odds

- p = 54,912 / 2,598,960
- p = 2.113% chance
- Wikipedia = 2.113%
- Monte-Carlo (lecture 0) = 2.109% to 2.113%

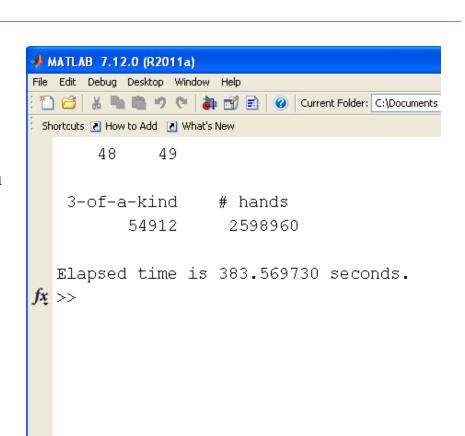

## **Summary:**

If

- All outcomes are equally likely, and
- You can specify each possible outcome

enumeration is one way to determine probabilities.

It can take a *long* time to go through each permutation, however.

There has to be a better tool

• There is - tomorrow's lecture.